# セッションの使用方法についての わかりやすい説明

## 課金セッション-概要

- Web アクセス中の <sup>15</sup> 分間のユーザーアクティビティ
- 利用されるアプリケーションに基づいた <sup>3</sup> 層のセッション
- ユーザーは、<sup>15</sup> 分間のアクティビティごとに <sup>1</sup> つのセッションのみを消費します。
- 消費されたセッションは、相互作用した最高層に等しい
- 顧客は、各層で予想されるセッション数を購入する必要があります

### 請求可能なセッション-定義

次のいずれかが発生すると、セッションが開始されます:

– 顧客がブラウザーを介して顧客ポータル、コミュニティ、フィードバック、またはポリシー自動化 URL にアクセスする

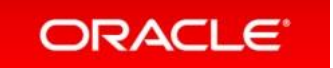

- 顧客がシンジケートウィジェットでホストされていないページにアクセスし、そのウィジェットと対話 する
- カスタム/拡張ウィジェットがヒットしたカスタマーポータルコントローラー
- *Startinteraction* オペレーションは KB API を介して呼び出されます
- 不明なユーザーエージェントのスパイダーがサイトをクロールし、まだ SEC\_SPIDER\_USER\_AGENT 構成設 定に追加されていない
	- 詳細はこちら:<u>[https://cx-jp.custhelp.com/app/answers/detail/a\\_id/7630/kw/7630](https://cx-jp.custhelp.com/app/answers/detail/a_id/7630/kw/7630)</u>

### セッションは次の場合に終了します:

- 顧客は、セッションに関連付けられているすべてのブラウザインスタンスを閉じます
- セッションの有効期限が切れます。(15分間隔)

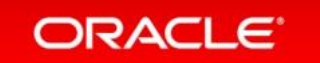

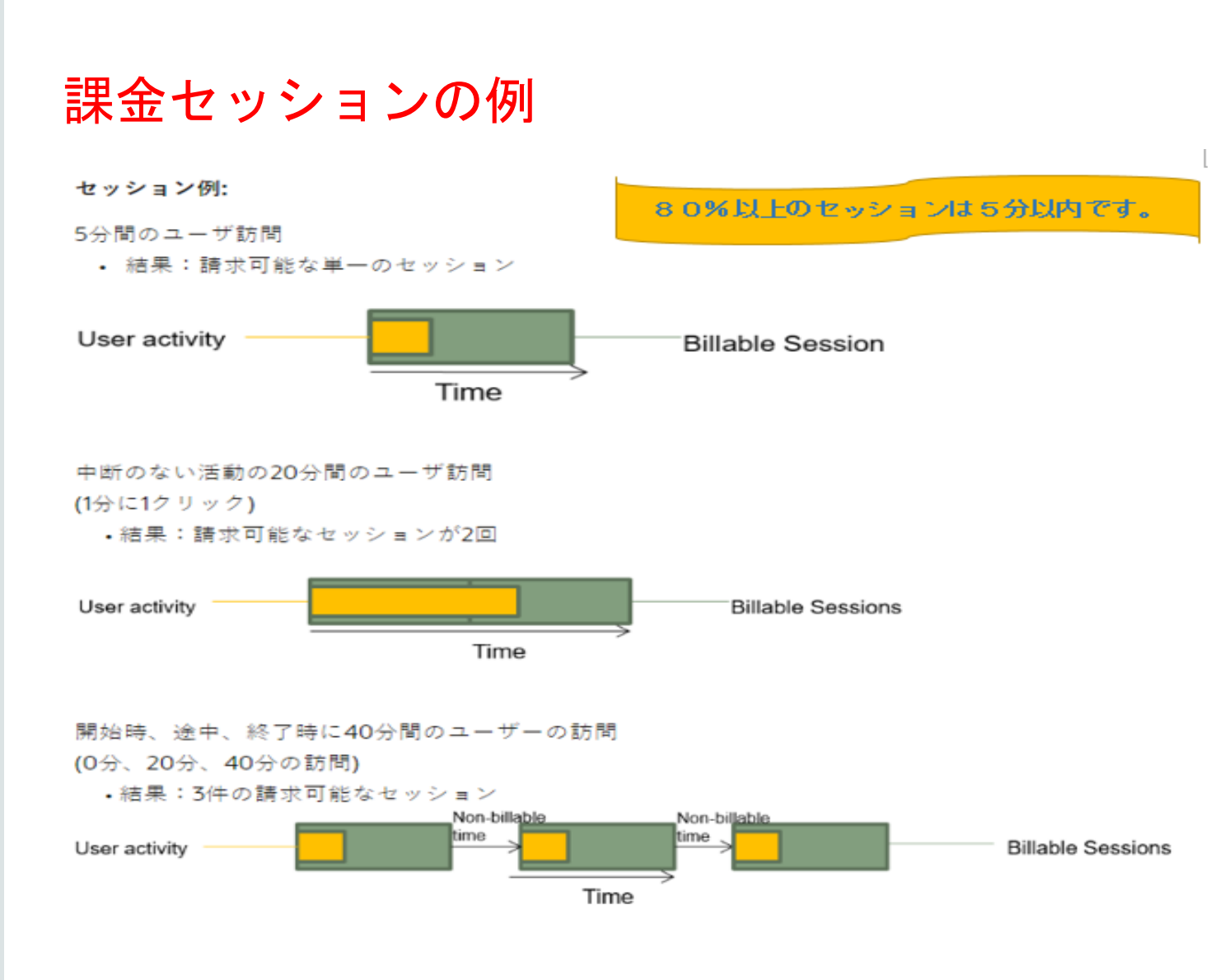

ORACLE<sup>®</sup>

Copyright © 2016 Oracle and/or its affiliates. All rights reserved. |

# ライセンスとコンプライアンス

#### セッションの測定

• アクションキャプチャサービス(ACS)は、個々のセッション中にどのアプリケーションが利用されているかを追跡します

• ACS データは CSI で利用可能

#### レポートセッション

• CSI ダッシュボードを使用して、消費された Tier1、Tier2、および Tier3 セッションの数と、各セッション内で発生したアクション を表示できます。

#### 顧客アクセスと役割

**ORACLE** 

- あらゆる投資と同様に、顧客はダッシュボードにログインして、サイト上のセッションの使用状況を監視する必要があります。
- 顧客は、ログインしてライセンスコンプライアンスダッシュボードを表示できます。

– [https://cx-jp.custhelp.com](https://cx-jp.custhelp.com/)

– > マイサイトツール > ライセンス・コンプライアンス・ダッシュボード

\*\*これは 2019 年初頭に Oracle Cloud Portal に移行し、タイムラインの発表が行われます。 日付けについては CSM へご連絡ください。

# 疑わしい異常な活動が見られますか?

- アクティビティは短いスパイクか、一般的な全体的な毎日の増加ですか?
- サイトで何かが変更され、観察された動作が発生したかどうかを判断するために、ディスカッションを開 始する必要があります。

–カスタマーポータルのデプロイ

–新しいカスタマイズ/変更されたウィジェット

–新しい統合

- 一不明な user agent のスパイダーがサイトをクロールし、SEC SPIDER USER AGENT 構成設定に 追加されていません
- 詳しくはこちら: [https://cx-jp.custhelp.com/app/answers/detail/a\\_id/7630/kw/7630](https://cx-jp.custhelp.com/app/answers/detail/a_id/7630/kw/7630)

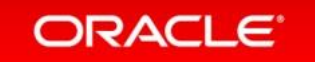

# テクニカルサポート

• まず最初に判断する必要があります:

– サイトで何か変更がありましたか?

- 不明なスパイダーuser\_agents からのスパイダーセッションを防止するために、 SEC\_SPIDER\_USER\_AGENT 構成設定を管理していますか?これらすべての項目を調査し、セ ッションカウントに異常があると思われる場合:
	- テクニカルサポートが問題を調査するには、お問い合わせ(SR)を提出する必要があります
	- サイトでの疑わしい(誤った)アクティビティを確認したときに、さらに不正確なレポート を防ぐために IP 範囲をブロックできます
	- タイミングが重要– 30 日間のクリックストリームデータのみがレビューに利用可能
- 問題が発生してから <sup>30</sup> 日を超えて問題を報告された場合、テクニカルサポートで対応できないこと にご注意ください。